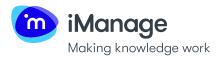

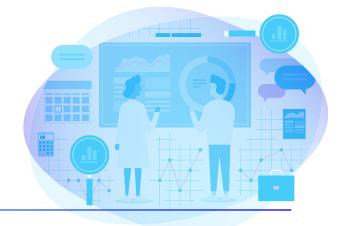

## **iMANAGE EXTRACT API**

The iManage Extract API compliments the native user experience of iManage Extract by allowing developers to automate functions of the application itself and build entirely new integrations with other applications. This is a force multiplier for organizations looking to augment the value of the Contract Intelligence solution.

## **Developer support**

iManage makes working with its iManage Extract API easy. Documentation is available within the application itself or in an OpenAPI specification for easy importing into common API testing tools such as Postman.

The iManage Extract API is organized around REST. Our API has predictable and consistent resource-oriented URLs, accepts JSON-encoded request bodies, returns JSONencoded responses, and uses standard HTTP response codes, authentication, and verbs.

## **Key features**

Using the iManage Extract API, developers can increase productivity by reducing time spent on common administrative tasks. Developers can enhance enduser experience within the application itself or, with comprehensive importing and exporting of metadata, in downstream systems.

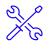

**Project Setup** Reduce lead time by automatically creating projects, assigning users, and uploading documents from third party sources such as filesystems or VDRs

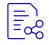

**Metadata Enrichment** Enhance end users' search experience with the ability to set and update up to 20 custom metadata fields

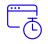

Automate Extraction Use your time efficiently by scheduling and monitoring large extraction tasks

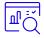

**Structured Data** Generate Excel spreadsheets or export extracted metadata as JSON for use in downstream systems such as BI dashboards, Document Automation tools, or Contract Management systems

## **Example integrations**

Integrations for the following tools have been developed using the iManage Extract API:

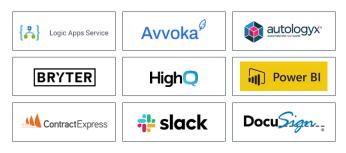

| <sub>GET</sub> | /projects/{projectId}/documents/{documentId}/extracti |
|----------------|-------------------------------------------------------|
| 200            |                                                       |
|                |                                                       |
| appl           | ication/json                                          |
|                |                                                       |
|                |                                                       |
| 1              |                                                       |
|                | "fieldId": "27799ea1-ee36-45c6-a33c-b796a2e579ba",    |
|                | "fieldName": "Parties Clause",                        |
|                | "final": false,                                       |
|                | "datapoints": []                                      |
|                |                                                       |
|                |                                                       |
|                | "fieldId": "183cbd26-4920-49f9-9343-83ba00df1e64",    |
|                | "fieldName": "Force Majeure",                         |
|                | "final": false,                                       |
|                | "datapoints": [ ]                                     |
|                |                                                       |
|                |                                                       |
|                | "fieldId": "0a8d1a56-779f-4850-bbc4-1820e51beaa1",    |
|                | "fieldName": "Notice",                                |
|                | "final": false,                                       |
|                | + "datapoints": [ ]                                   |
| }              |                                                       |
| 1              |                                                       |